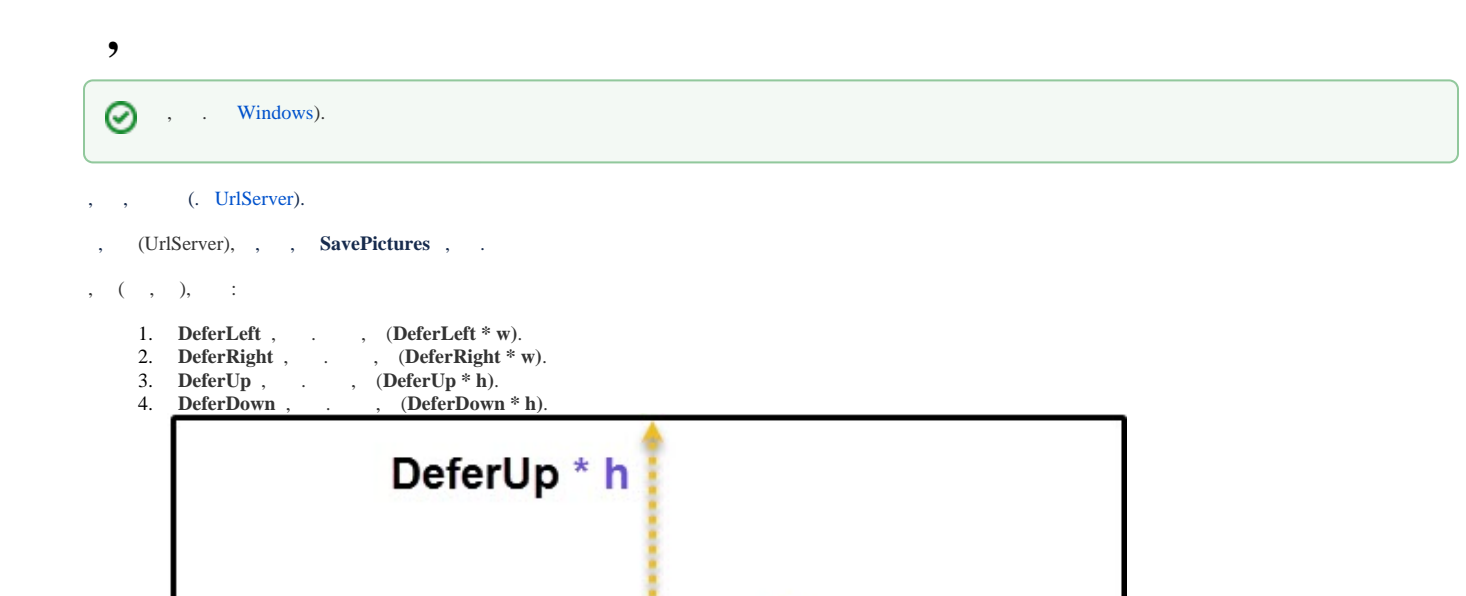

<u>h</u>

DeferDown \* h

A111AA111

<----------<mark>-</mark>---------> W

DeferLeft \* w

<u>(\*\*\*\*\*\*\*\*\*\*\*\*\*\*\*\*\*\*\*</u>

DeferRight \* w

**A** Deferright \* W